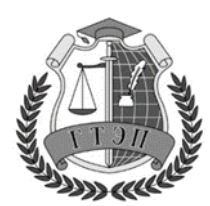

#### **Профессиональное образовательное учреждение «ГУМАНИТАРНЫЙ ТЕХНИКУМ ЭКОНОМИКИ И ПРАВА»** 105318, Россия, г. Москва, Ибрагимова ул., д. 31, к.1. Тел: +7(499) 166-02-27

## **РАБОЧАЯ ПРОГРАММА**

учебной дисциплины

### **ОП.03. ИНФОРМАЦИОННЫЕ ТЕХНОЛОГИИ**

программы подготовки специалистов среднего звена по специальности

**09.02.07 Информационные системы и программирование**

Москва

2023

Одобрена предметной (цикловой) комиссией Информационных технологий Протокол № 1

от «30» августа 2023 года

Председатель ПЦК

Е. В. Чегодаева

Составитель: Чегодаева Елена Владимировна Разработана на основе федерального государственного образовательного стандарта и ПООП по специальности СПО 09.02.07 Информационные системы и программирование

# **СОДЕРЖАНИЕ**

- **1. ОБЩАЯ ХАРАКТЕРИСТИКА РАБОЧЕЙ ПРОГРАММЫ УЧЕБНОЙ ДИСЦИПЛИНЫ**
- **2. СТРУКТУРА И СОДЕРЖАНИЕ УЧЕБНОЙ ДИСЦИПЛИНЫ**
- **3. УСЛОВИЯ РЕАЛИЗАЦИИ УЧЕБНОЙ ДИСЦИПЛИНЫ**
- **4. КОНТРОЛЬ И ОЦЕНКА РЕЗУЛЬТАТОВ ОСВОЕНИЯ УЧЕБНОЙ ДИСЦИПЛИНЫ**

## **1***.* **ОБЩАЯ ХАРАКТЕРИСТИКА РАБОЧЕЙ ПРОГРАММЫ УЧЕБНОЙ ДИСЦИПЛИНЫ ОП.03. ИНФОРМАЦИОННЫЕ ТЕХНОЛОГИИ**

**1.1. Место дисциплины в структуре основной профессиональной образовательной программы: Учебная дисциплина «Информационные технологии»** принадлежит к общепрофессиональному циклу.

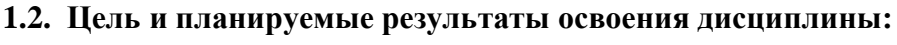

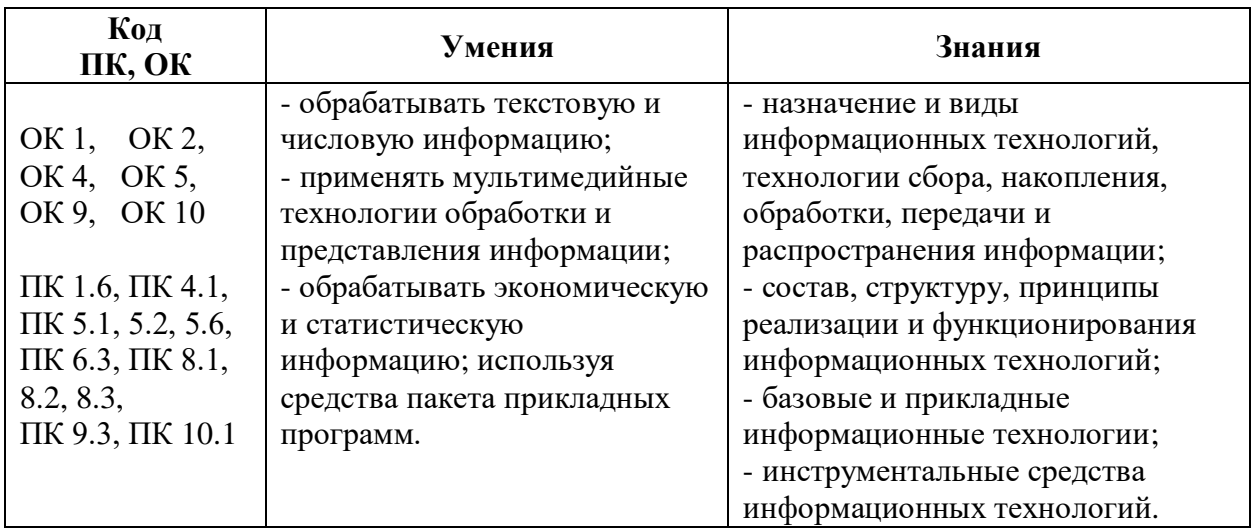

## **2. СТРУКТУРА И СОДЕРЖАНИЕ УЧЕБНОЙ ДИСЦИПЛИНЫ**

## **2.1. Объем учебной дисциплины и виды учебной работы**

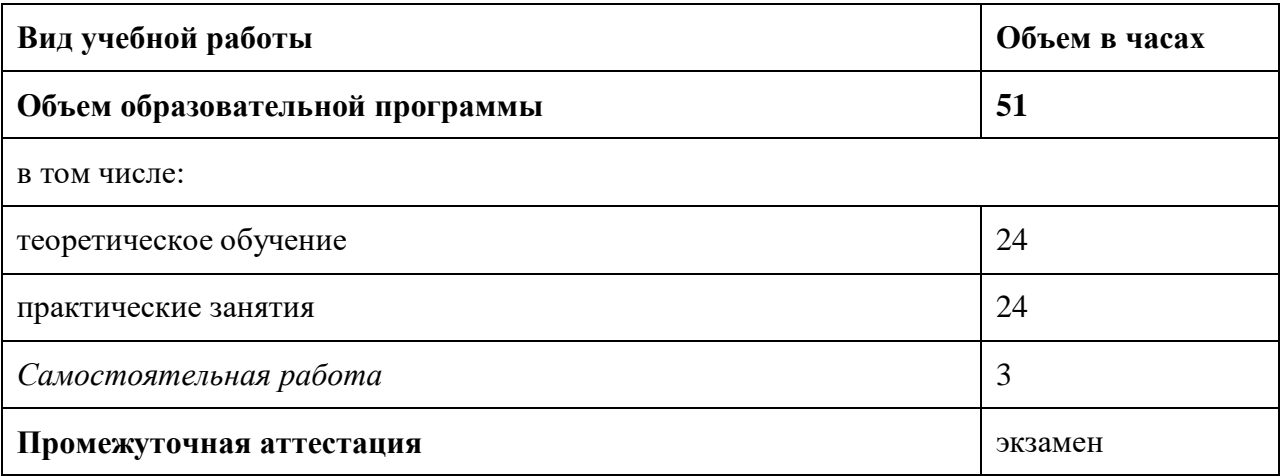

# **2.2. Тематический план и содержание учебной дисциплины ОП.03. ИНФОРМАЦИОННЫЕ ТЕХНОЛОГИИ**

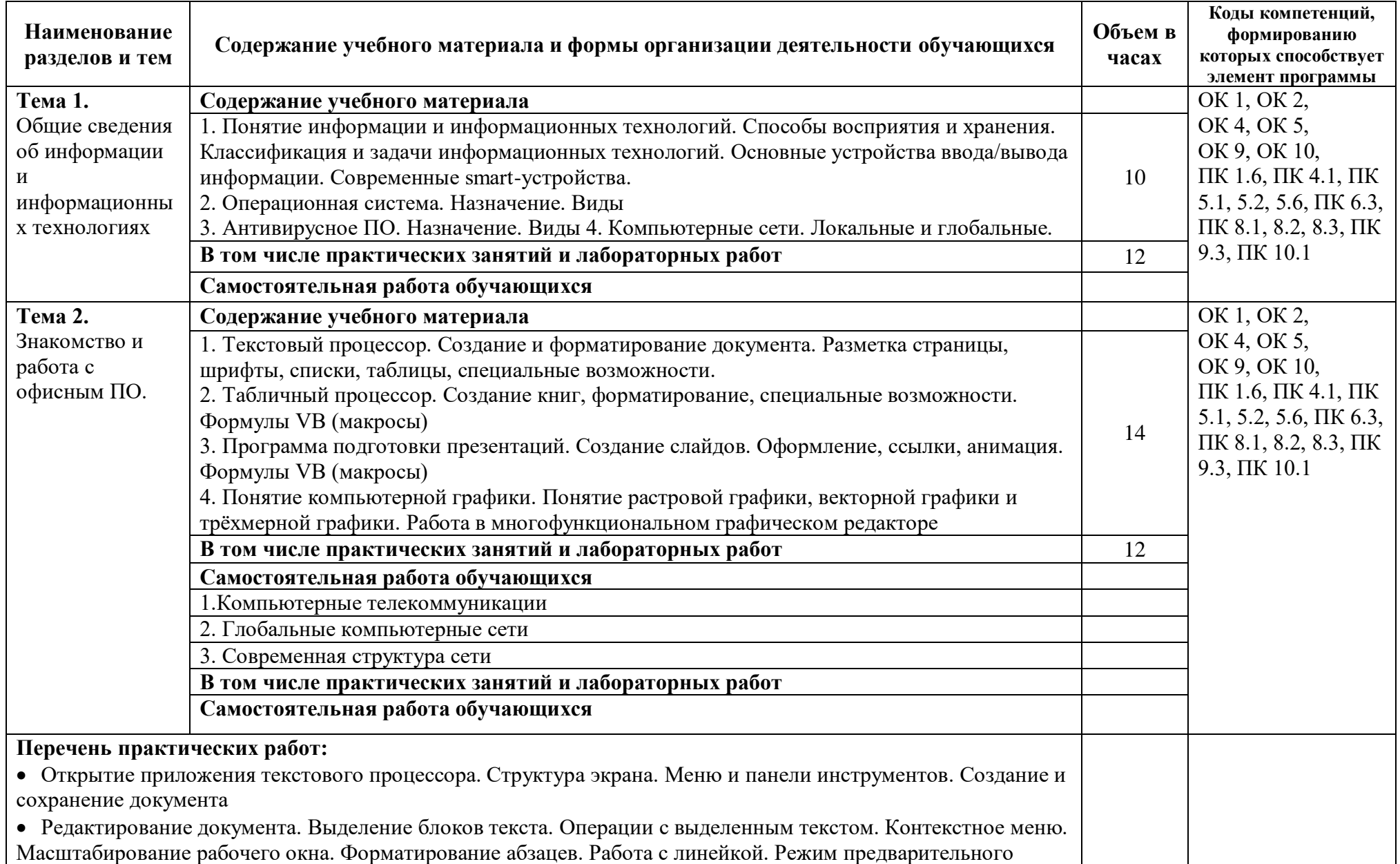

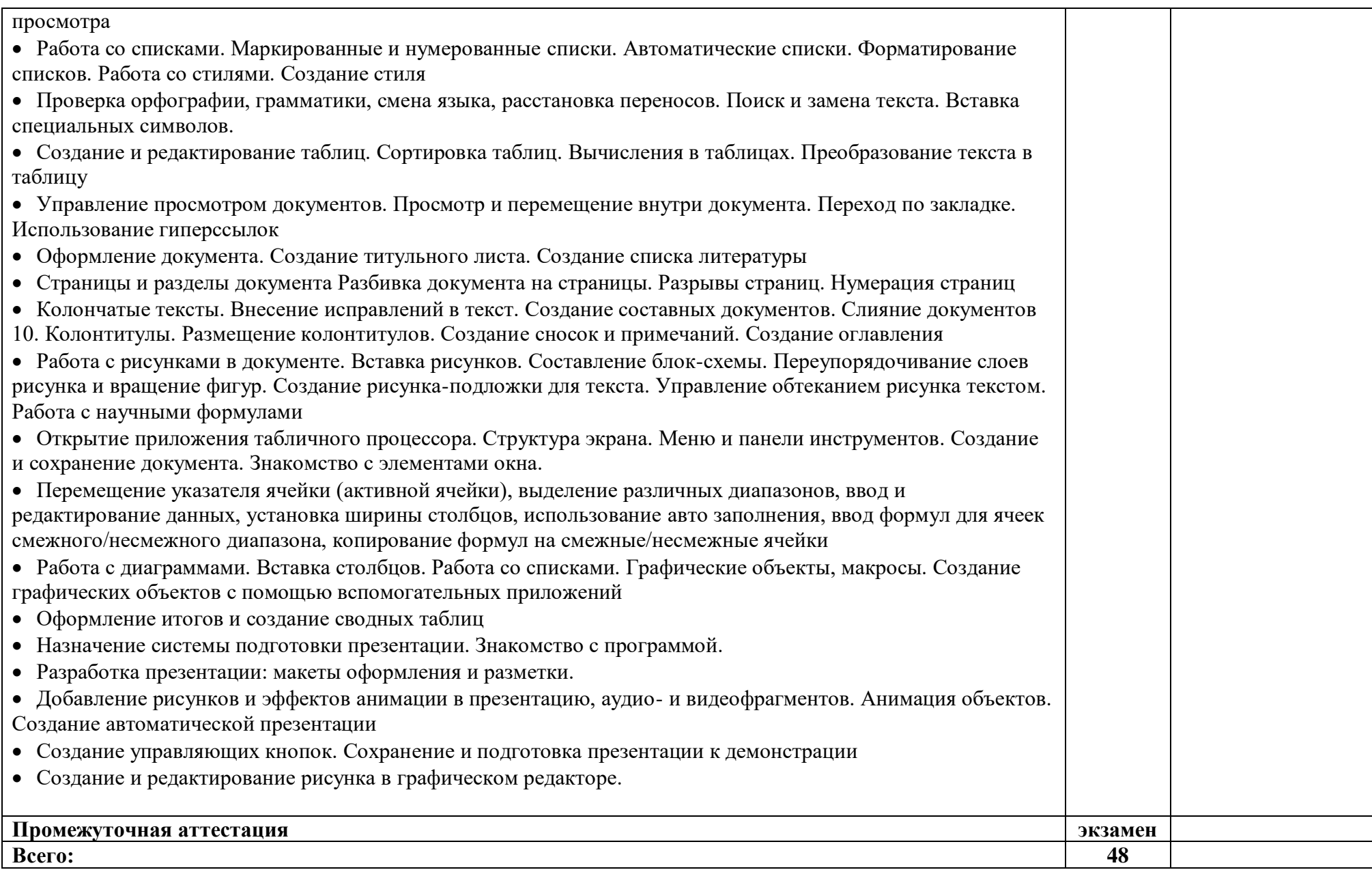

## **3. УСЛОВИЯ РЕАЛИЗАЦИИ ПРОГРАММЫ УЧЕБНОЙ ДИСЦИПЛИНЫ ОП.03. ИНФОРМАЦИОННЫЕ ТЕХНОЛОГИИ**

3.1. **Для реализации программы учебной дисциплины** должны быть предусмотрены следующие специальные помещения:

**Кабинет** *«***Информатики***»*, оснащенный оборудованием и техническими средствами обучения:

- рабочее место преподавателя;
- посадочные места обучающихся (по количеству обучающихся);
- учебные наглядные пособия (таблицы, плакаты);
- тематические папки дидактических материалов;
- комплект учебно-методической документации;
- комплект учебников (учебных пособий) по количеству обучающихся.
- компьютер с лицензионным программным обеспечением;
- мультимедиа проектор.

#### **3.2. Информационное обеспечение реализации программы**

Для реализации программы библиотечный фонд образовательной организации должен иметь печатные и/или электронные образовательные и информационные ресурсы, рекомендуемых для использования в образовательном процессе

#### **3.2.1. Печатные издания**

#### **Основные источники:**

1. Ю.А. Жук. Информационные технологии: мультимедиа: Учебное пособие**,** СПб.: Лань, 2018

#### **Дополнительные источники:**

2. Д.В. Куприянов. Информационное обеспечение профессиональной деятельности: учебник и практикум для среднего профессионального образования / Д. В. Куприянов. - Москва: Издательство Юрайт, 2018. - 255 с

#### **Интернет-ресурсы, формы доступа**

- 1. www.intuit.ru.
- 2. www.gpss.ru.
- 3. http://add.coolreferat.com/docs/index-584.html
- 4.<http://window.edu.ru/resource/007/41007>

## 3. **КОНТРОЛЬ И ОЦЕНКА РЕЗУЛЬТАТОВ ОСВОЕНИЯ УЧЕБНОЙ ДИСЦИПЛИНЫ ОП.03. ИНФОРМАЦИОННЫЕ ТЕХНОЛОГИИ**

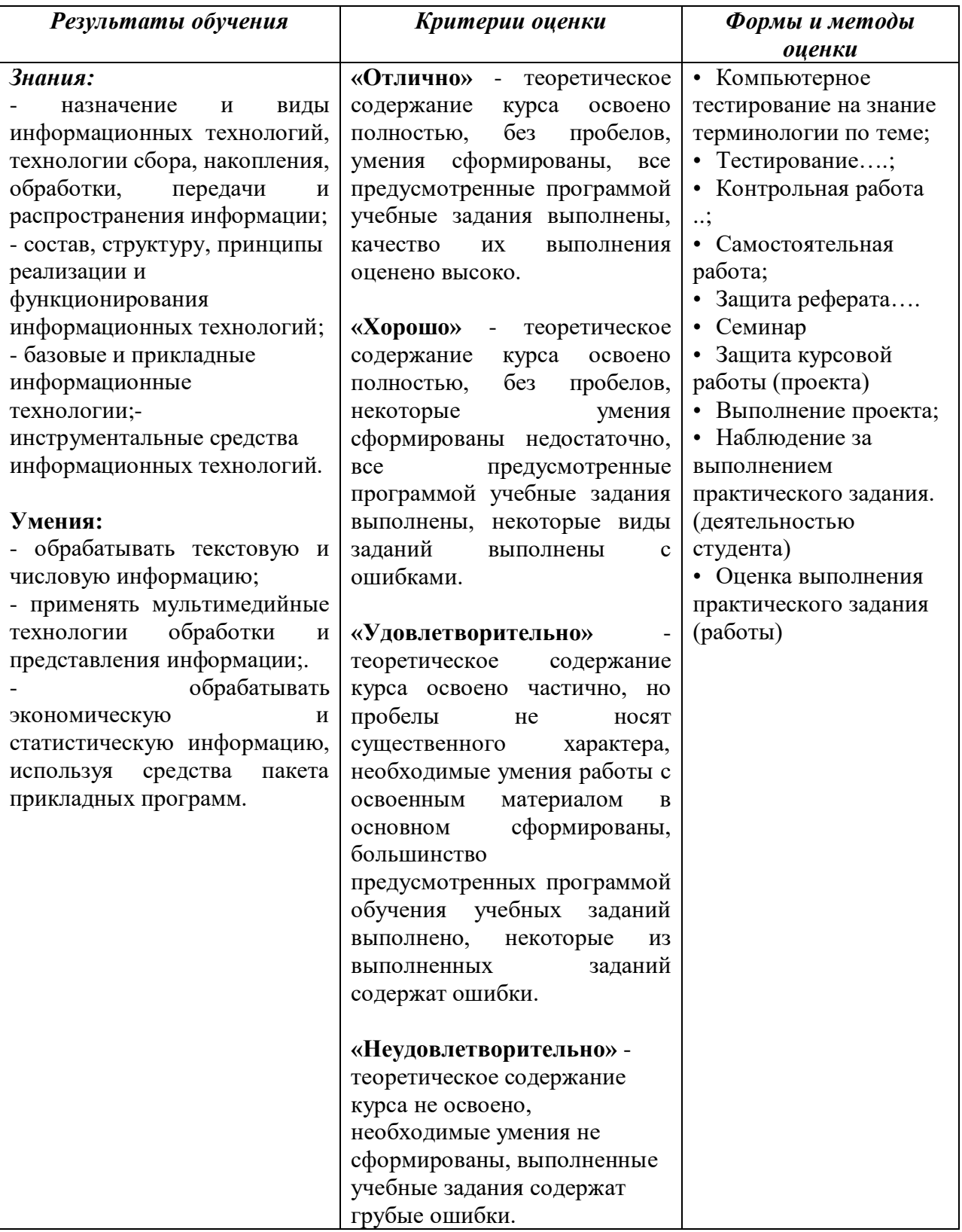